## Open Requisitions Report

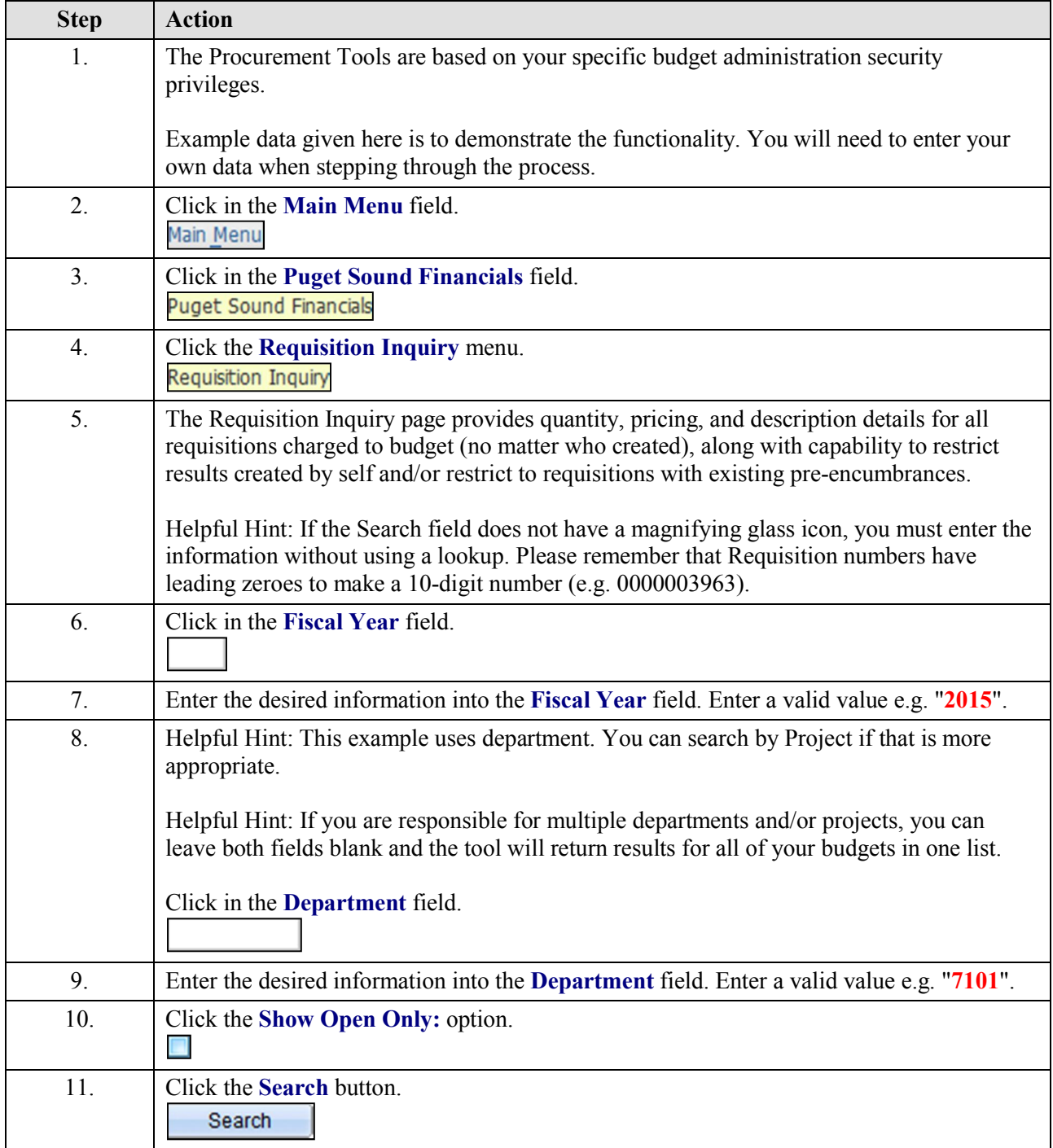

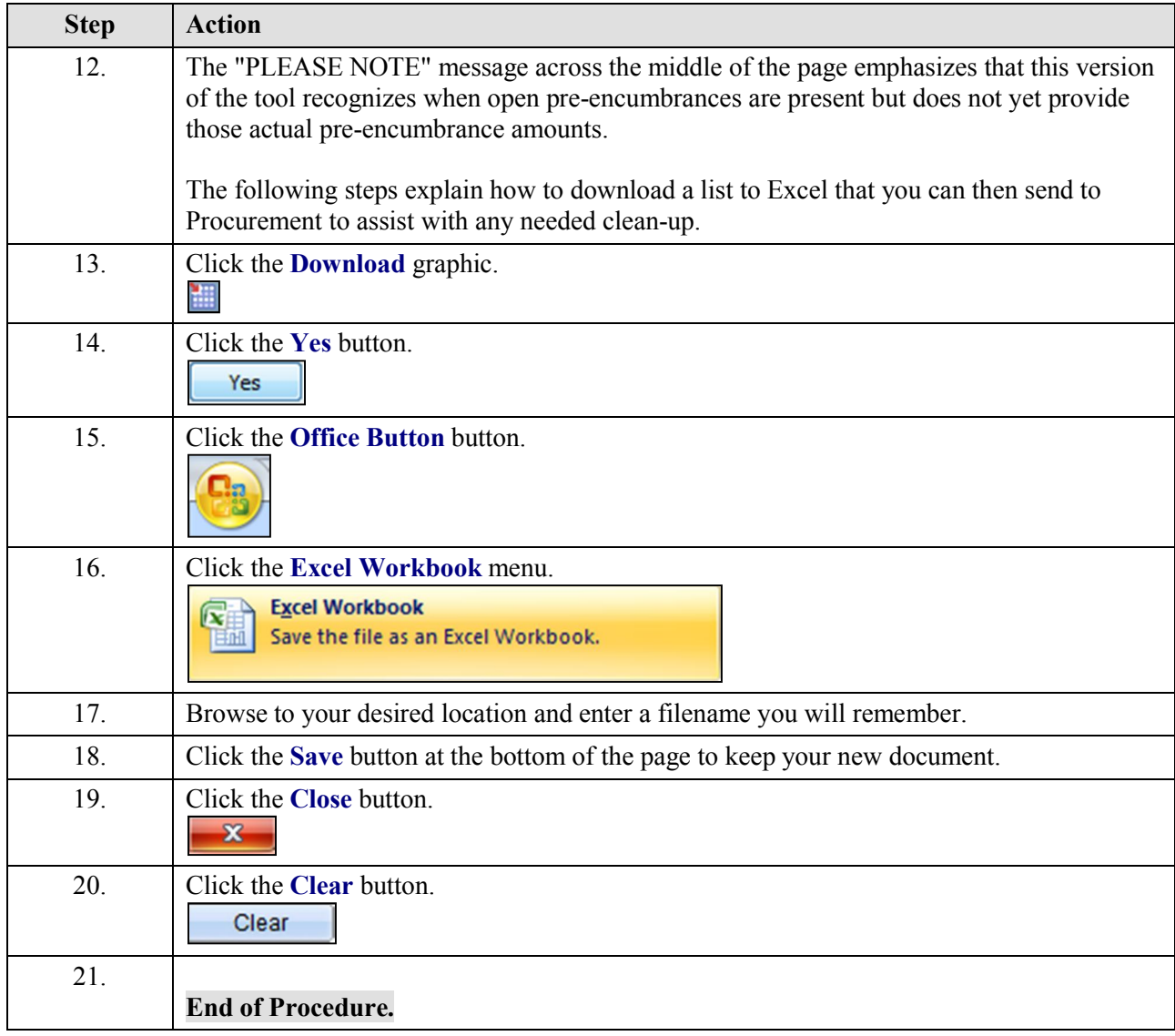